## Package 'eHOF'

May 22, 2020

<span id="page-0-0"></span>Version 1.9

Encoding UTF-8

Date 2020-05-13

Title Extended HOF (Huisman-Olff-Fresco) Models

Author Florian Jansen, Jari Oksanen

Maintainer Florian Jansen <florian.jansen@uni-rostock.de>

**Depends**  $R$  ( $>= 2.5.0$ ), mgcv, lattice

Suggests vegdata, vegan, knitr, testthat

LazyData yes

VignetteBuilder knitr

Description Extended and enhanced hierarchical logistic regression models (called Huisman-Olff-Fresco in biology, see Huisman et al. 1993 Journal of Vegetation Science <doi:10.1111/jvs.12050>) models. Response curves along one-dimensional gradients including no response, monotone, plateau, unimodal and bimodal models.

License GPL  $(>= 2)$ 

NeedsCompilation no

Repository CRAN

Date/Publication 2020-05-22 08:30:06 UTC

## R topics documented:

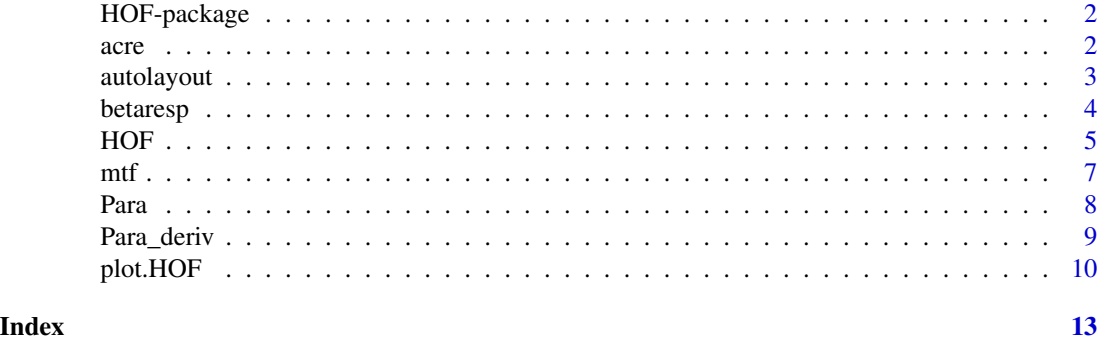

#### <span id="page-1-0"></span>**Description**

The HOF package provides functions for hierachical logistic regressions, extended to bimodal models and a bootstrap approach to guarantee model stability. Such hierarchical models are also known as HOF models (Huisman-Olff-Fresco 1993) and can be used e.g. to model species distribution along ecological gradients.

#### Details

The functions in the eHOF package contain tools to model Extended Huisman-Olff-Fresco-Models to bounded responses to any gradient. The gradients (x-values) are internally standardized to 0 to 1.

Binary as well as continous response values can be modelled.

#### Author(s)

Florian Jansen <florian.jansen@uni-rostock.de> and Jari Oksanen

#### References

Huisman, J., Olff, H. & Fresco, L.F.M. (1993). A hierarchical set of models for species response analysis. *Journal of Vegetation Science* 4, 37-46. Jansen F, Oksanen J (2013) How to model species responses along ecological gradients - Huisman-Olff-Fresco models revisited. Journal of Vegetation Science. DOI: 10.1111/jvs.12050

acre *Vegetation plots from arable fields in North-Eastern Germany*

#### Description

Species and Environmental Data from arable fields in North-Eastern Germany. The data contains 100 selected plots (rows) and 6 species (columns).

#### Usage

data(acre)

#### Format

Two data frames, one data frame called acre with 100 vegetation plots (rows). Species are named with 7 letter shortletters according to the taxonomic reference list GermanSL. Plant performance is given as presence-absence. The second data frame, named acre.env consists of plot information about date of survey, survey area, total plant cover and measured soil pH.

#### <span id="page-2-0"></span>autolayout 3

#### Details

Soil pH was measured in 1-mol KCl buffer solution.

#### References

Manthey, M. (2003). Vegetations\"okologie der \"Acker und Ackerbrachen Mecklenburg-Vorpommerns. 209 p., Berlin [u.a.]: Cramer.

#### Examples

```
data(acre)
hist(acre.env$PH_KCL)
## Not run:
vignette('eHOF', 'eHOF')
```
## End(Not run)

<span id="page-2-1"></span>autolayout *Automatically Specifying Complex Plot Arrangements*

#### Description

Automatic version of function [layout](#page-0-0) for given number of subplots. Defined matrix schemes for [layout](#page-0-0) for up to 32 subfigures.

#### Usage

 $autolayout(N, byrow = TRUE, ...)$ 

#### Arguments

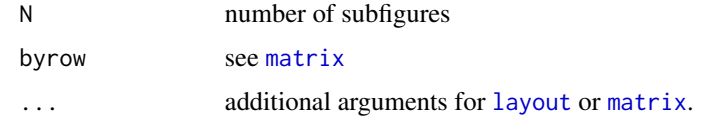

#### Value

Returns the number of figures, N, see [layout](#page-0-0).

#### Author(s)

Florian Jansen

#### See Also

[layout](#page-0-0); [matrix](#page-0-0)

4 betarespected by the contract of the contract of the contract of the contract of the contract of the contract of the contract of the contract of the contract of the contract of the contract of the contract of the contrac

#### Examples

```
for(i in sample(1:32, 1)) {
  autolayout(i, byrow=TRUE)
  layout.show(i)
}
```
betaresp *Beta response models*

### Description

Generating beta response models. Implemented to compare the hierarchical logistic regression models with beta response models.

#### Usage

betaresp(x, p1, p2, alpha, gamma, hi)

#### Arguments

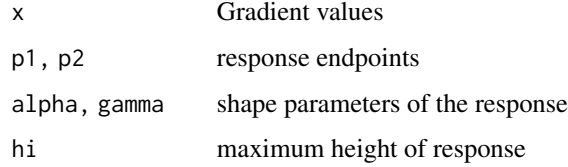

#### Author(s)

Jari Oksanen

#### References

Jansen, F. & Oksanen, J. (2013) How to model species responses along ecological gradients? - Huisman-Olf-Fresco models revisited, Journal of Vegetation Science DOI: 10.1111/jvs.12050

Oksanen, J. & Minchin, P.R. (2002). Continuum theory revisited: what shape are species responses along ecological gradients? *Ecological Modelling* 157, 119-129.

#### Examples

```
x <- seq(0,3, len=201)
m <- betaresp(x, 2, 0.8, 0.1, 0.5, 0.8)
plot(m)
```
<span id="page-3-0"></span>

#### <span id="page-4-2"></span><span id="page-4-1"></span><span id="page-4-0"></span>Description

Fit seven hierarchical logistic regression models and select the most appropriate model by information criteria and a bootstrap approach to guarantee model stability. The first five shapes are known as Huisman-Olff-Fresco (HOF) models in ecology (Huisman et al. 1993). Additionally the package provides two bimodal shapes.

#### Usage

```
## Default S3 method:
HOF(occ, grad, M = max(occ), y.name, family=binomial, lim=100,
 bootstrap=100, test=c('AICc', 'BIC', 'AIC','Dev'),
 modeltypes=eHOF.modelnames, ...)
## S3 method for class 'data.frame'
HOF(veg, grad, M, freq.limit = 10, ...)## S3 method for class 'HOF'
pick.model(object, level = 0.95, test = c("AICc", "BIC", "AIC", "Dev"),
 modeltypes, penal = 'df', gam = FALSE, selectMethod = c('bootselect.lower',
  'bootselect.always', 'IC.weight', 'pick.model'), silent = FALSE, ...)
## S3 method for class 'HOF'
fitted(object, model, ...)
## S3 method for class 'HOF'
predict(object, model, newdata, ...)
```
#### Arguments

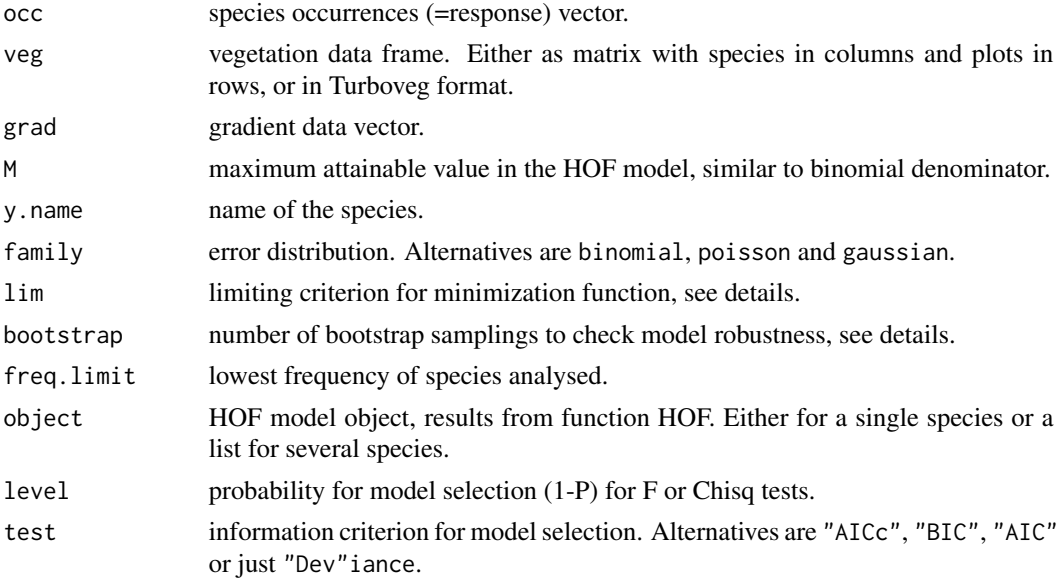

<span id="page-5-0"></span>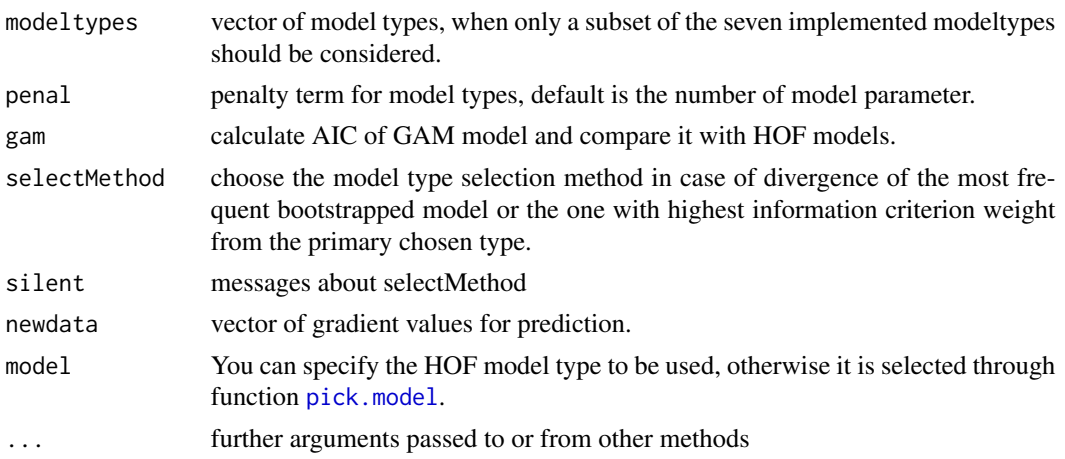

#### Details

The minimization function changed compared to package gravy (Oksanen 2002) from nlm to nlminb to be able to set a limit for estimated parameters (default= -100 to 100). The old models III and V have been often too sharp, lim=Inf will produce results similar to gravy. Function [pick.model](#page-4-1) finds the most adequate modeltype according to the chosen Information Criterion (AICc is default). Function fitted returns the fitted values for the used gradient, and predict for any values in newdata.

To improve and check model stability a bootstrapping mechanism is implemented in function HOF. If the initially chosen model type is different from the most frequent one, the latter will be chosen by default. Bootstrapping is done with sample(length(grad), replace = TRUE).

#### Value

HOF.fit returns an object of class "HOF" which contains the parameters of the call, the fitting results for every model type and a vector of chosen model types from bootstrapping.

### Author(s)

Florian Jansen, Jari Oksanen

#### References

Jansen, F. & Oksanen, J. (2013) What shape are species responses along ecological gradients? - Huisman-Olf-Fresco models revisited. Journal of Vegetation Science, DOI: 10.1111/jvs.12050

Oksanen, J. & Minchin, P.R. (2002). Continuum theory revisited: what shape are species responses along ecological gradients? *Ecological Modelling* 157, 119-129.

Huisman, J., Olff, H. & Fresco, L.F.M. (1993). A hierarchical set of models for species response analysis. *Journal of Vegetation Science* 4, 37-46.

#### See Also

[plot.HOF](#page-9-1) provides advanced plotting schemes for HOF models. [Para](#page-7-1) derives model parameters like optimum, niche (width), slope etc.

<span id="page-6-0"></span> $m$ tf 7

### Examples

```
data(acre)
sel <- c('MATRREC', 'RUMEACT', 'SILENOC', 'APHAARV', 'MYOSARV', 'DESUSOP', 'ARTE#VU')
mo <- HOF(acre[,match(sel, names(acre))], acre.env$PH_KCL, M=1, bootstrap=NULL)
mo
```
mtf *Species Data and Altitude from Mt. Field, Tasmania*

#### Description

Species and Environmental Data from Mt. Field, Tasmania. The acre data frame has 100 selected sites (rows) and 6 species (columns). Data frame  $m\text{tf.}$  env has only one variable: Altitude above sea level (in meters) for each site. The data are a subset of well drained sites from a more extensive data set.

#### Usage

data(mtf)

#### Format

The species data frame contains the following species:

EPACSERP a numeric vector

CYATPETI a numeric vector

NOTHCUNN a numeric vector

POA.GUNN a numeric vector

BAUERUBI a numeric vector

#### References

Minchin, P.R. (1989). Montane vegetation of the Mt. Field massif, Tasmania: a test of some hypotheses about properties of community patterns. *Vegetatio 83*, 97.110.

#### Examples

data(mtf)

#### <span id="page-7-1"></span><span id="page-7-0"></span>Description

Derive common shape parameters from the different model types. Calculate a set of parameters (see values below) from eHOF models.

#### Usage

```
## S3 method for class 'HOF'
Para(resp, model, newdata = NULL, ...)
## S3 method for class 'HOF.list'
Para(resp, ...)
```
#### Arguments

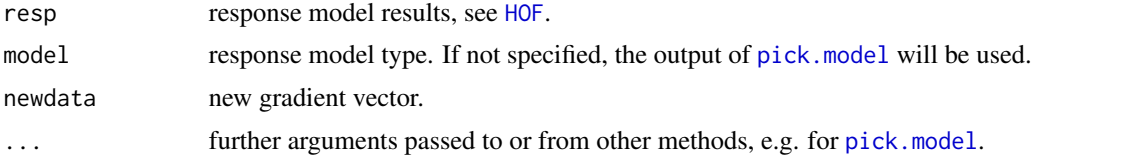

#### Details

For models VI and VII Para will give you two expectancy values for the ranges left and right of the pessimum between the model optima. If you want to have the overall expectancy value, use: gradient <-seq(min(Para(resp)\$range),max(Para(resp)\$range),length.out=10000) weighted.mean(gradient,

#### Value

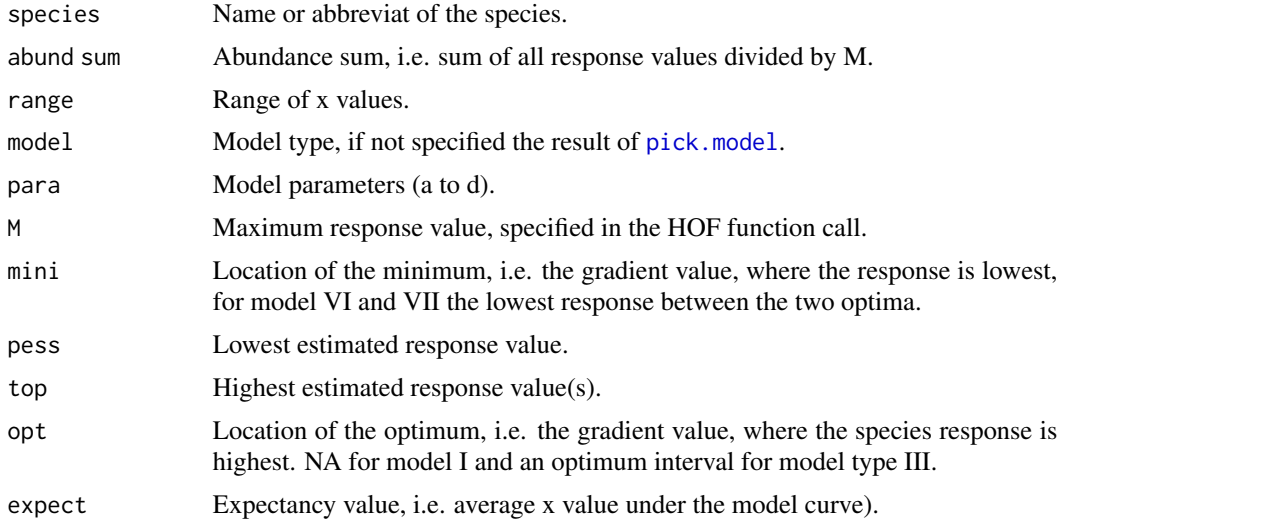

#### <span id="page-8-0"></span>Para\_deriv 9

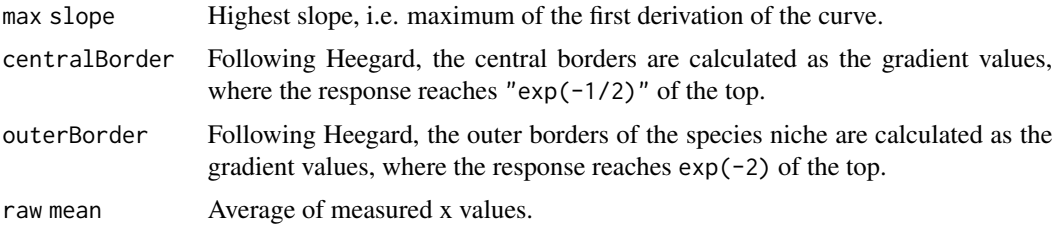

#### Author(s)

Florian Jansen

#### References

Heegard, E. (2002) The outer border and central border for species-environmental relationships estimated by non-parametric generalised additive models. Ecological Modelling, 157, 131-139. Damgaard, C. (2006) Modelling ecological presence-absence data along an environmental gradient: threshold levels of the environment. Environ Ecol Stat 13:229-236.

Para\_deriv *Curve derivatives of eHOF models*

#### Description

Slope and inflection points for the eHOF model types.

### Usage

```
Para_deriv(resp, newdata = NULL, model = NULL, p, type = c("slope", "inflection"), ...)
```
#### Arguments

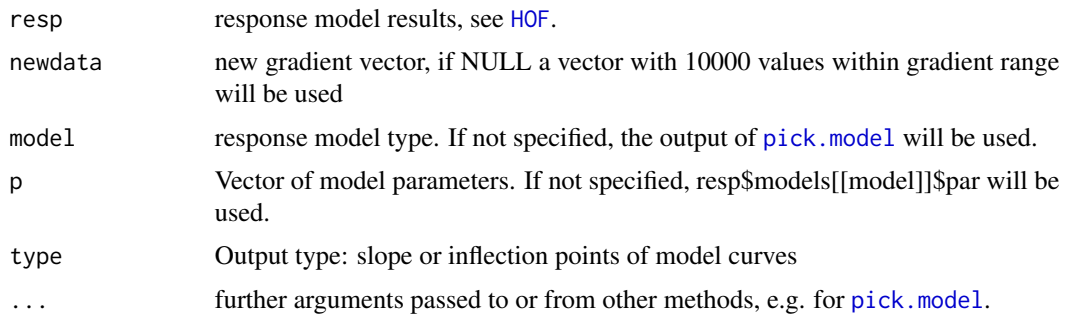

#### Value

For slope a vector of slopes for all newdata points. Inflection points are the extremes of the second derivative.

#### <span id="page-9-0"></span>Author(s)

Florian Jansen

#### References

Peper, J., Jansen, F., Pietzsch, D., Manthey, M. 2011. Patterns of plant species turnover along grazing gradients. Journal of Vegetation Science 22: 457–466.

<span id="page-9-1"></span>plot.HOF *Plot Hierarchical Logistic Regression Models*

#### Description

Plot single or multiple HOF models with or without model parameters.

#### Usage

```
## S3 method for class 'HOF'
plot(x, marginal = c('bar', 'rug', 'hist', 'points', 'n'), boxp = TRUE,
 las.h = 1, yl, main, model, test = 'AICc', modeltypes, onlybest = TRUE, penal, para =
 FALSE, gam.se = FALSE, color, newdata = NULL, lwd=1, leg = TRUE, add=FALSE, xlabel, ...)
 ## S3 method for class 'HOF.list'
plot(x, plottype = c("layout", "lattice", "all"), xlabel = NULL,
  test = 'AICc', modeltypes, border.top = 0.1, color, yl, leg = FALSE, ...)
```
#### Arguments

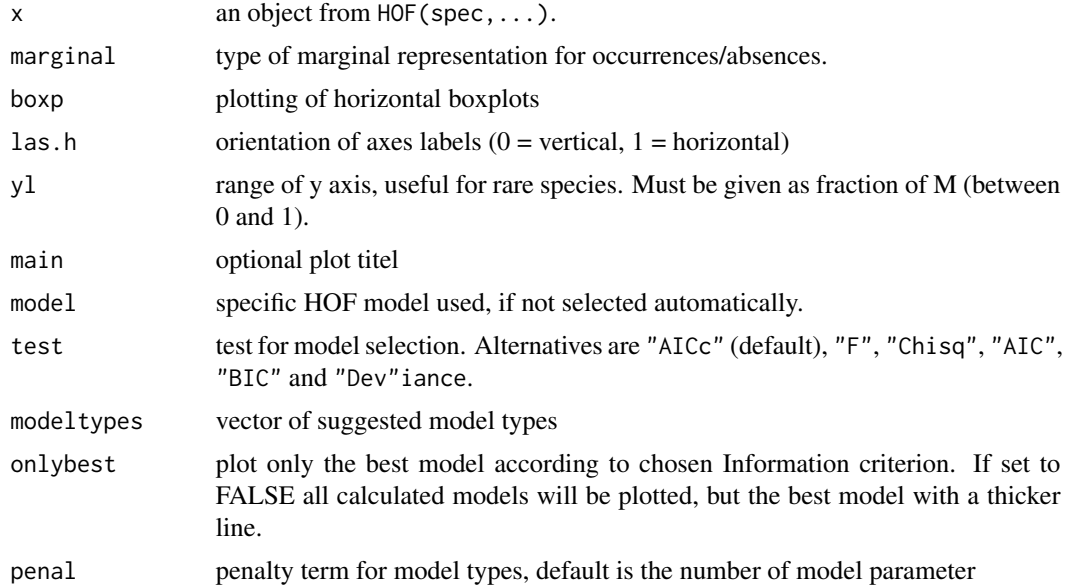

#### <span id="page-10-0"></span> $p$ lot.HOF  $\qquad 11$

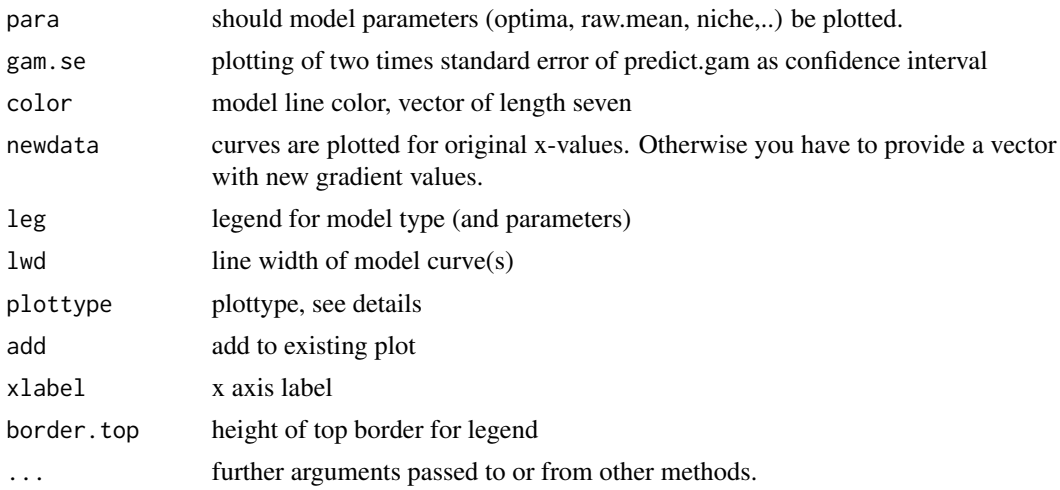

#### Details

Plottype layout will give a normal plot for a single species, or if the HOF object contains several species, the graphics display will be divided by [autolayout](#page-2-1). Multiple species can also be plottet by a lattice xyplot and plotted with plot.HOF for every species. The third option (plottype='all') plots all selected species on the same graph which might be useful to evaluate e.g. the species within one vegetation plot, see examples.

A rug adds a rug representation (1-d plot) of the data to the plot. A rug plot is a compact way of illustrating the marginal distributions of x. Positions of the data points along x and y are denoted by tick marks, reminiscent of the tassels on a rug. Rug marks are overlaid onto the axis. A dit='bar' plot will display the original response values. For binary data this will be identical to rug.

#### Author(s)

Florian Jansen

#### References

de la Cruz Rot M (2005) Improving the Presentation of Results of Logistic Regression with R. Bulletin of the Ecological Society of America 86: 41-48

#### See Also

**[HOF](#page-4-2)** 

#### Examples

```
data(acre)
sel <- c('MATRREC', 'RUMEACT', 'SILENOC', 'APHAARV', 'MYOSARV', 'DESUSOP', 'ARTE#VU')
mo <- HOF(acre[match(sel, names(acre))], acre.env$PH_KCL, M=1, bootstrap=NULL)
par(mar=c(2,2,1,.1))
plot(mo, para=TRUE)
```
# An example for plottype='all' to show species responses for the species within

```
# the most acidic and the most calcareous vegetation plot.
## Not run:
allSpeciesFromAnAcidicPlot <- acre['57',] > 0
mods.acidic <- HOF(acre[,allSpeciesFromAnAcidicPlot],acre.env$PH_KCL,M=1,bootstrap=NULL)
allSpeciesFromAnCalcareousPlot <- acre['87',] > 0
mods.calc <- HOF(acre[,allSpeciesFromAnCalcareousPlot],acre.env$PH_KCL,M=1,bootstrap=NULL)
autolayout(2)
plot(mods.acidic, plottype='all', main='Plot with low pH')
abline(v=acre.env$PH_KCL[acre.env$RELEVE_NR == '57'])
  names(mods.acidic)
plot(mods.calc, plottype='all', main='Plot with high pH')
abline(v=acre.env$PH_KCL[acre.env$RELEVE_NR == '87'])
  names(mods.calc)
```
## End(Not run)

# <span id="page-12-0"></span>Index

∗Topic datasets acre, [2](#page-1-0) mtf, [7](#page-6-0) ∗Topic misc autolayout, [3](#page-2-0) ∗Topic models betaresp, [4](#page-3-0)  $HOF, 5$  $HOF, 5$ Para, [8](#page-7-0) Para\_deriv, [9](#page-8-0) ∗Topic model plot.HOF, [10](#page-9-0) ∗Topic nonlinear betaresp, [4](#page-3-0)  $HOF, 5$  $HOF, 5$ ∗Topic package HOF-package, [2](#page-1-0) ∗Topic regression betaresp, [4](#page-3-0) HOF, [5](#page-4-0) acre, [2](#page-1-0) autolayout, [3,](#page-2-0) *[11](#page-10-0)* betaresp, [4](#page-3-0) betaresponse *(*betaresp*)*, [4](#page-3-0) fitted.HOF *(*HOF*)*, [5](#page-4-0) HOF, [5,](#page-4-0) *[8,](#page-7-0) [9](#page-8-0)*, *[11](#page-10-0)* HOF-package, [2](#page-1-0) layout, *[3](#page-2-0)* matrix, *[3](#page-2-0)* mtf, [7](#page-6-0) Para, *[6](#page-5-0)*, [8](#page-7-0) Para\_deriv, [9](#page-8-0) pick.model, *[6](#page-5-0)*, *[8,](#page-7-0) [9](#page-8-0)*

pick.model *(*HOF*)*, [5](#page-4-0)

plot.betaresp *(*betaresp*)*, [4](#page-3-0) plot.HOF, *[6](#page-5-0)*, [10](#page-9-0) predict.HOF *(*HOF*)*, [5](#page-4-0) print.betaresp *(*betaresp*)*, [4](#page-3-0) print.HOF *(*HOF*)*, [5](#page-4-0)